$126$ 23 |

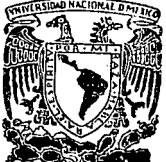

# UNIVERSIDAD NACIONAL AUTONOMA DE MEXICO

## FACULTAD DE ODONTOLOGIA

LA COMPUTACION APLICADA AL CONSULTORIO ODONTOLOGICO  $v_1$  ,  $v_2$  ,  $v_3$  ,  $v_4$  ,  $v_5$ 

#### Т E - S 1

QUE PARA OBTENER EL TITULO DE: **CIRUJANO DENTISTA** P R E s E N т A Norma Patricia Granados Morales

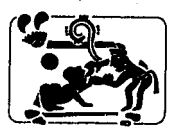

TESIS CON **FALLA DE ORIGEN** MEXICC, D.F.

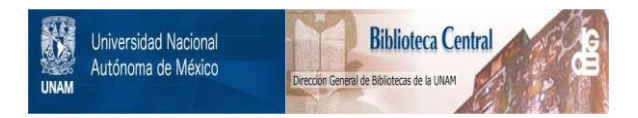

## **UNAM – Dirección General de Bibliotecas Tesis Digitales Restricciones de uso**

## **DERECHOS RESERVADOS © PROHIBIDA SU REPRODUCCIÓN TOTAL O PARCIAL**

Todo el material contenido en esta tesis está protegido por la Ley Federal del Derecho de Autor (LFDA) de los Estados Unidos Mexicanos (México).

El uso de imágenes, fragmentos de videos, y demás material que sea objeto de protección de los derechos de autor, será exclusivamente para fines educativos e informativos y deberá citar la fuente donde la obtuvo mencionando el autor o autores. Cualquier uso distinto como el lucro, reproducción, edición o modificación, será perseguido y sancionado por el respectivo titular de los Derechos de Autor.

14. St

자락장은 사 ÃQ,

re M

ùф.

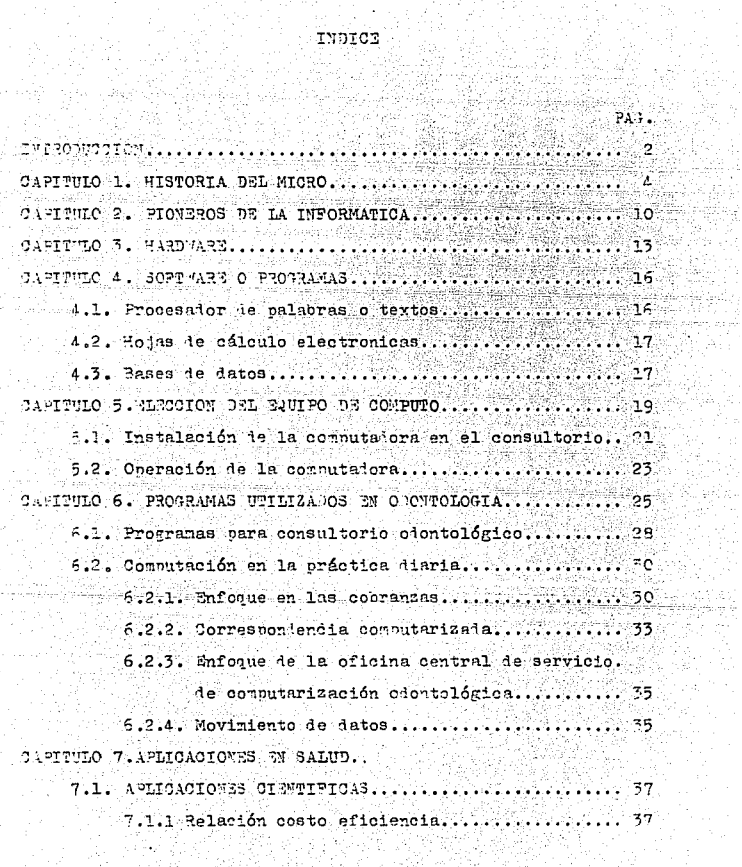

çğ. Ø

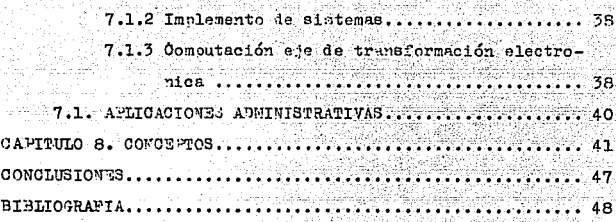

## INTRODUCCION

Ha habido momentos en la historia en que la magnitud -del cambio tecnológico a apabullado a la gente, pero nada es comparable con el ritmo de progeso a la que se va revolucionando la microelectrónica.

Actualmente, la computación ha adquirido un acelerado e increible desarrollo y se va involucrando cada vez más a diversas áreas en las que se puedan ofrecer servicios a través de estos sistemas.

Existen investigalores dedicados a su aplicación en --nuestra área de trabajo, nuestras princinales Asociaciones -Profesionales Médicas, Químicas y Odontológicas usan la computación para los complejos procesos de facturaciones a ---Obras Sociales, Sindicatos, Seguros, etc.

Ante tal situación se han desarrollado programas de todos tinos nara distintus anlicaciones desde los de uso generalizado como procesadores de palabras hasta los más sofis-ticados.

Todos deseanos ser más organizados y realizar un trabajo de la mejor manera y en el menor tiempo posible. En Olontoloría se han encontrado usos muy significativos sobre --

todo a nivel clínica.

El Software es una herramienta valiosísima que nos evita el trabajo excesivo y la pérdida de tiempo en tareas imeproductivas que nos desconcentran totalmente de nuestras actividades. Ahora bien, es lógico pensar en una automatización total al utilizar una computadora, pero una situación a la que nos encontramos es a decidir por algún programa en particular, uno que funcione adecualamente a nuestras necesi dades.

La claboración de esta tesina a sido con el objeto de despertar una disciplina odontológica importante para un ---.<br>buen uso y desarrollo de nuestro consultorio. Por ello la -siguiente presenta las diversas aplicaciones que se le pue-den dar, así como ventajas y desventajas de esta.

## **CAPITULO**

## HISTORIA DEL MICRO

a primera computadora aparece realizada en 1946. y esta constaba de 18 tubos de vacío, con 70.000 "resistores" en aquel entonces así llanados. 10.000 canacitores y 6.000 llaves de cambio. Era patrimonio de grandes compañías de alto poder adquisitivo.

En el año de 1890, el Censo de población de los Satados Unidos de América se realizó por un sistema rudimentario pero eficaz de tarjetas perforadas. Años han pasado y hoy en un metro cúbico con un "corazón" de circuitos de 8 por 11 -nulgadas, se almacenan y se procesan 118 "chips" que pueden ' integrar 704 circuitos y que pueden suministrar 3/4 de mi--llón de informaciones (1)

1971. firmas fabricantes de chips de California llega-rón a la conclusión de que las principales funciones de 11n ordenador se polían alojar en una sola brizna de silicio. --

 $(1)$  Sirnbum, Joel 3. Computers: A Survey of trenls and Limitations. Reprint Series, Science. 12 february 1982, volume 215, pp. 760-765 Cit.por.

Uno de estos fabricantes de chies Intel es el inventor del primer microprocesator, denominado 4004, Los "cuatros" de la cifra alulen a su potencia: se trataba de un orocesador de 8 bits. y los aficionalos comenzaron a construir orienalores basándose en el nuevo chip. Los orlenadores resultantes no poseían pantallas de monitor, ni teclados adecuados ni algún otro medio auxiliar más evolucionado, aquéllas fueron las -primeras miquinas personales.

1973. Apareció el primer microprocesador "verdadero", el 8080, también producido nor Intel. Operaba sobre bloques de latos con 8 bits y nodría manibular hasta 64 Kbytes đe memoria para programas más extensos. El chio 5800 de Motorola overaba de forma bastante similar al 8080. Las caracterís ticas de Hardware eran parecidas, pero para hacerlo funcio-nar se requerian distintas instrucciones. Y aqui empezaron a suscitarse los problemas de la compatibilidad de SOFTWARE: Los programas escritos para el 8080 no se podían ejecutar -con el 6800, y viceversa.

Por la misma época, otras empresas estaban sacando --procesadores similares, entre ellas National Semiconductor ' y Signetics and Advances Micro Devices, Pero la impulsora -principal de turno habría de ser MOS Technology la cual creo un procesador denominalo 6500. De hacho, similar al 6800 aue hubo que efectuar algunas modificaciones y al chio revisado \* al fin se le dio el nombre de 6502.

COMMODORE empresa conocida en Canalá de manuinaria para oficina y calculadoras electrónicas, incorporó a esta empre sa a Peddle quien realizó el procesador 6502 en MOS Technolo gy, realizó un orlena or personal completo, con pantalla, te clado, cassettes para el almacenamiento de programas y todo. aquello que debía poseer un verdadero ordenador: todo. por supuesto, construido alrededor del procesador 6502. La máqui na apareció en 1976 y se le llamó PET 2001.

Steve Wozniak. Mise 6 un ordenador en un único tablero' de circuitos y, con su amigo steve Jobs. empezó a fabricarlos. A su tablero lo llamaron el Apple I. Alojado en una caia con teclaio, el orienador finalmente se transformaría en el clamoroso Apple II. Esta máquina salió justo después del PET de Peddle e incluso incubó toda una industria casera de fabricación Software y Hardware.

La Tandy Vorporation de Fort Worth (Texas) tenía sus -propiss ileas. La corooración fabrica una amplia zama de -articulos electrónicos, como equipos de alta fidelidad, sintetizadores y radios. El orienador personal representaba una ampliación natural de su línea comercial, y a través de las tiendas Radio Shack va contaba con una red de listribución \* para todo Estados Unidos. El resultado fue el PRS-80 Model I otro gran éxito en el mercado norteamericano. TRS correspon de a las siglas de Tandy Radio Shack, y el 80 alude al micro procession utilizaio, el 4ilog Z80. Zilog ent otra firma de chies que había producido un procesator similar al de Intel'

8080 pero con sustanciales mejores.

Al contar con el TRS-80 Moiel I con un microprocession 280, y el Apple II y el Commodore 2et con sendos 6502, los ordenadores personales comenzaron a diversificarse en el ---Hardware. La clase de microprocesador utilizado en la primera máquina es significativa, porque el chio determina . 1а elección del Software.

1972, Gary Kildall era asesor de Intel. Su firma. Micro processor Application Associates. traba 6 en un lenguaje oara escribir software destinado a los nuevos chias de micro -crocesator con memoria a una unitad le lisco flexible de 8 pulgaias y a un teletino, con el fin de proporcionarle a cada ingeniero un ordenator propio.

Kildall y su amigo Jhon Torode montaron un sistema, Torote construyó el Hardware para que el lisso flexible --funcionara con el procesador. y Kiliall escrició el Software en virtad del cual el arocesador nodia manejar el tisco. ' Al programa se le llamó CP/M (Control Program/microcograters nombre derivado del trabajo le Kiliall), con el lenguaje de programación de Intel, al que se le haría dado la denomina-ción de PL/M (orograming Language/Microcomputers).

31 primer sistema operativo en disco para micros lo asu nienon ránidamente los fabricantes le Hardware que desenban ' dotar a sus másuinas le unitales de disco. Parbién el Soft-ware influyó en su liseño; el C./M sólo operaba en el 2030. y en los procesadores más rábidos 8085 de Intel, así como en el similar Z80 de 4ilog. I Z80 se convirtió en el Chip estándar para cualquier máquina CP/M, y la compatibilidad con el CP/M era la obsesión le las firmas de software.

Aparte le los sistemas operativos, los orienalores nersonales necesitaban un lenguaje de programación en el cual la gente puitera escribir sus programas de Software. El BA--SIC. desarrollado en el Dartmouth Vollege (Estados Unidos) como un lenguaje fácil de anrender, era la alternativa obvia

Bill Gates, graduado en Seatle, ideó un intércrete de BASIC nara micros, un programa le traducción que cabía en un chip de memoria limitala y que se podría incortorar a una máquina personal Hicrosoft, la emoresa de Gates, se convir-tió en la productora estándar de lenguajes, así como Digital deseurch se fundó como productora estándar de sistenas opera tivos, lo que reportó una fortuna.

A estos procesos siguieron rápidos avances en dardware' y en Software de aplicaciones. Sam Bricklin y Bob Frankston' produjeron el primer programa de hoja electrónica para mi--cros, el Visi Valc, en su empresa Software Arts. Software -cambió su nombre por Visi Corp. Micro rro, de Seymour Rubins tein, produjo el Word Star, que se convirtió en el mayor éxi to de ventas. Adam Osborne, técnico escritor, periodista  $\mathbf{v}$ editor de software, lanzó un celebrado orienador le gestión ' ennresarial. En los últimos años, el estándar del microor --

denador lo ha estableci o la IBM con el IBM PC Lanzada. 1982.

El IBM PC ha reunido a varios de los pioneros de los -primeros tiemnos de la industria del micro. <sup>D</sup>l micronrocesador proviene de Intel, que fue la iniciadora de esa tecnologia: el sistema operativo es de la Microsoft de Pill Gates. diversificators de lenguajes, y de la <sup>D</sup>igital Research de -Gary Kildall, y dos de los orineros paquetes le Software con que contó la máquina fueron el Visi Calc y el Word Star.

steve "ozniak y steve Jobs dirigen todayia la Apple. -que en líneas generales es la competidora directa de la IBM. v ha acostalo toias las escectativas de su empresa en favor de la revolucionaria tecnología del Lisa. Chuck Feidle fundó su propia companía la Sirius. (2)

(2) REV. MICOMPUTER 1983. Vol 24, n.p. 478-480.  $C_A$  primits  $C$ 

## PIONEROS DE LA INFO MATICA

٦٥

CHARLES BABBAGE.En 1812 pensó por primera vez en cons-truir una máquina, que él enominó ingenio iiferencial, que pudiera efectuar los laboriosos cálculos que requerían las tablas náuticas, hacia 1823 había completado un pequeño mo-delo. Babbage se abocó rápidamente a un proyecto más, el ingenio analítico, con el que esperaba alcanzar totos los obje tivos para los cuales había construido el ingenio diferen-cial v muchos otros más aparte de ellos. En muchos sentidos su diseño se parecia al lel orienador mederno. Contenia un almacen de memoria v un "molino" aritmético, procorcionaba una salita impresa e incluso era posible programarla, median te el emoleo de biúncaciones conticionadas. (2)

VAMNEVAR BUSH, ou contribución más importante al desa-rrollo de la ciencia informática tuvo lugar en 1931 cuando creó un analiza or liferencial mecánico que constituyó el -punto de partida de una serie de investigaciones que final-mente conducirían al desarrollo del ordenador disital. Esta máquina fue diseñada para resolver un tipo importante de fun ciones materáticas, que se presentan en numerosas áreas de la ciencia y de la ingenieria, conocidas como ecuaciones de Segundo grado diferenciales. (2)

George Stibitz, natemático que trabajaba en la Bell, ob servó la similitui entre los impulsos "contadores" y la suma de todos ellos juntos. Comenzó a trabajar con un experimenta do ingeniero de interruptores, Samuel B Williams, que llevaba 25 años construyendo circuitos interruptores, y los dos hombres crearon una calculatora de números complejos (los -numeros complejos comprenden los llamados números imagina--rios, raices quairadas de números negativos, y son necesa -rios para obtener soluciones completas de una ecuación nolinómica), 1937. (2)

GRACE HOPER. 1945, cuya aportación más trascendente revolucionó el campo del Software; fue la autora del primer' compilador y colaboró de manera destacada en la elaboración' y puesta a nunto del lenguaje COEOL. También fue la primera en aislar un bug en un ordenador y logró "denurarlo". "I ---COBOL fue uno de los primeros lenguajes de programación que ' se escribieron con la intención de hacerlos fácilmente accesibles a los no matemáticos. (2)

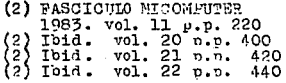

NORBERT TUENER. En 1948 publicó un libro titulado Ci --bernética. o Control y comunicación entre el hombre y la mácuina (Cybernetica). La cibernética es el estudio de los con troles autogobernados que existen en los sistemas estables va sean mecánicos, eléctricos o biológicos, fue Wiener quien vio que la informática era cuantitativamente tan importante como la energía y la materia: un alambre de cobre, por ejemplo, se puede estudiar por la energía que puede transmitir o la información que puede comunicar. La revolución que anuncia el ordenador se basa en parte de esta idea; la fuente de poder, pasa le la propietad de la tierra, la iniustria o la emoresa al control de la información, du contribución a la ciencia de la informática no consistió en el diseño de ele-mentos de Hardware, sino en la creación de un medio intelectual en el qual se pudieron desarrollar los orientadores los autómatas. (2)

12

 $(2)$  Tbid. vol.15 p.p.

day for Life

13

## **HARD JARE**

HARDWARE. Componentes de una computadora personal y -que es lo que en lenguaje sofisticado llaman Hardware. La -computadors personal básicamente esta compuesta de tres secciones.

3.1. TECLADO. Es el instrumento que le servirá a usted nara ajecutar una serie de operaciones, interactuar y escri bir, por lo general se divide en tres secciones a su vez:

3.1.1. Sección de teclado alfanumérico similar  $\bullet$ la de una máquina de escribir, cumple precisamente esas funciones. adicionalmente a las teclas convencionales tiene una tecla ESCA E que sirve para suspender, regresar o corregir un comanio, la tecla CONTROL que sirve para combinarse con otra y desarrollar una función específica y la tecla ALT que es utilizada para alterar la función normal del teclado. --Es innortante que verifique que su teclado pueda adaptarse al español, de lo contrario, el proveedor debe programar su computator nara que opere en lenguaje español.

3.1.2. Sección de funciones y comandos de ayuda --(Fl....F1?), varía según el programa que esté utilizamio.

3.1.3. Sección de comandos direccionales sirve na-

ra ordenar, imprimir la pantalla de inmediato, desplegar -bloques de acuerdo al programa. mover el cursor con las flechas direccionales, regresarlo a inicio o fin de página, --insertar caracteres v suprimirlos.

٦4

3.2. MONITOR. Es una especie de pantalla de televisión ' que despliega tanto mensades hacia usted, como todo aquallo' que usted desee introducir al sistema. Ll cursor, una nequeña luz parpadeante. le indica en que renglón o lugar de la pantalla usted se encuentra y le fecilita la operación, so-bre todo cuando se trata de textos.

3.3. UNIDAN CENTRAL. Es el cerebro desu computadora  $\mathbf{v}$ ahí se procesará toda la información, se distribuirá y en su caso. se almacenará.

3.3.1. La unidad Central nor su configuración puede ser: Con 2 discos flexibles (flommys) el de la izquierda' siemore es A y el de la derecha B.

El B puede ser sustituido por un disco duro. lo que le da una mavor capacidad de menoria, almacenamiento y veloci-dad de operación y que generalmente se le denomina C.

Imáginemos que todos los circuitos internos que tiene la computaiora, sólo una pequeña parte es la quefunciona como memoria fija, el resto desenderá del disco duro que tenga o en su caso de los diskettes que usted vaya insertanto para el trabajo.

Para que la computatora se pueda entenier con usted  $\mathbf{v}$ usted con ella, necesita de un sistema operativo que pertene de a lo que técnicamente se llama SOFTWARE o FROGRAMAS.

Sin el sistema operativo, nunca funcionará la computado ra. Es conveniente que su computador tenga un Regulador de .<br>voltaje que se enchufe a un tablero controlador de picos --para evitar un daño a su equipo. (3)

(3) AVANCES DONTOLOGICOS Organo informativo de O.P.<br>Febrero, 1991 No. 2 n.o. 6-7

## **GAPTTULO**

16

## SOFTWARE O PROGRAMAS.

Los 'programas de aplicaciones son básicamente las solu ciones operativas con las que se puede procesar la informa-ción de acuerdo a la necesidad del usuario.

Existen programas va comercializados, en los cuales el usuario puede poner su información y orocesarla y también -existen programas de lenguaies para que el usuario construya su pronio software y también existen casas comerciales -que ofrecen programas para para soluciones verticales como sería el caso de un consultorio dental que desea tener un programa que administre todas sus operaciones y tenga su --capacidad de maneiar la información que normalmente un "en-tista requiere.

Los programas va comercializatos más comunes son:

4.1. Procesador de Palabras o Textos.. es un programa que sirve para escribir cartas, locumentos y todo material o escrito que requiera de mecanográfía, buena presentación  $\mathbf{v}$ ofrece la conveniencia de que se pueden mover textos o blo-ques de párrafos, elaborar machoetes de cartas, recordato -rios y la computadora coloca los nombres de los listados. lo que es el correo electrónico. Así mismo el orograma tiene -interconstruiio un diccionario que nermita verificar la or--

tografía y dividir las calabras en sílabas para coder realizar los cortes de palabras al final de una línea.

4.2. Hojas de Calculo "lectronicas, son programas que asemejan operaciones matemáticas básicamente como: suma, res ta, división y multinlicación entre otras, es un método muy. funcional para aplicar operaciones que afectan a una serie de elementos, por ejemplo, listados de precios, presupuestos, gastos, etc. también permiten usar las combinaciones de textos y operaciones numéricas y dependiendo del programa,. **Se** pueden obtener gráficas que son muy útiles cuando se manejan datos estadísticos.

4.3 Bases de Datos, son una de las maravillas de la com outadorn. Imáginemos un archivo inmenso y que de súbito nece sitamos un dato de éste. La computadora en cuestión de segun dos localiza el dato sea una historia clínca de algún paoien te, el recordatorio de la semana en que los pacientes deben venir a revisión médica o limpieza, en fin, la computadora almacena y facilita la localización de éste dato. Pero admás puede facilitar, enumerar o sacar listados de datos de interés, para nosotros. Por ejemplo, en una base de datos tiene todas las historias clínicas de los pacientes y deseamos saber cuántos pacientes son menores de 12 años, una lista cor edades, o una lista por antigüelad de nuestros pacientes, o nombres y direcciones para enviarles la tarjeta de felicitación, o queremos que emita recordatorios para cada uno de

nuestros pacientes individualizando, questra computadora  $10$ hace!

Por otra parte, existen programas administrativos y --contables que nos ayudan en el manejo de cualquier tipo de empresa o despacho, otros que son para el manejo de estados de cuenta y bancos, otros más nos permiten tener un estricto control de inventarios.(3)

## (3) Op. Cit. p.p.<br>Mayo 1991 No. 3  $6 - 7$

#### CAPTRITO 5

## RLECCION DEL ERRITPO DE COMPITO

Procederemos a la elección de nuestro enuino le computo y sus perifericos.

a) Requerimiento de un disco duro o un liskettes, dependiendo de la cantidad de información que requieramos.

b) Necesitamos de un computador portable (Lap-Top) que nos nermitirá guardarla en el escritorio o transportarla donde nos podamos encontrar. Recordemos que va a progresar nuestra contabilidad, ésta debe coincidir con lo que nuestro c ontador maneje ante Hacienda, ques la secretaría quede -exigir auditoria sobre los discos magnéticos y la computalora fija.

c) Velocidad de impresión que requieramos y calidad de ' impresión que requieramos y calidad de impresión que desea-nos.

d) Elegir programas para nuestro trabajo cotidiano.

Empresa importante a diseñado para el consultorio odontológico un programa para uso cotidiano en éste. "1 progra -ma incluve:

- Historias clinicas

- ixpedientes

- Estados de cuenta de los pacientes

- Recetario

- Comtrol de gastos (gastos efectuaios).

- Citas concertadas
- Cuaderno de apuntes para que el odontólogo escriba -sus notas o aquello que requiera tener a la mano. Con este programa tan variado, el odontólogo puede:
- Hacer el odontograma referente
- Abrir un expediente clínico del paciente
- Elaborar la cotización del trabajo
- Llevar al día la Historia clínica.
- Administrar los pagos narciales y totales, mantener vigente el estado de cuenta.
- Administración de inventurios y con rol de todos los procesos administrativos y contables de el consultorio  $(3)$

(3) Op. cit. Organo informativo C.P. Fnero 1993. p.p 3-5

5.1. INSTALACION DE LA COMPUTADORA EN EL CONSULTORIO.-Seleccionar el lugar físico para nuestro equipo es muy importante para nosotros, por lo que debemos saber cosas tan sencillas como estas: Adquirir un programa no es de dejarse ' llevar por una etiqueta o un empaque, debemos sedir un disco lemostrativo y probarlo nosotros mismos, sólo así podre-mos ver si se alapta a nuestras necesidades y personalidad.

Aunque son cosas muy sencillas y nuede decirse que ca-recen de importancia podríamos tomarlas en cuenta o no. pero esto sería un gravísimo error y muy sencillo es el procedi-miento por el cual lo podríamos resolver, contando con los conocimientos necesarios. Este es el caso de le las varian-tes de la energía electrica, la cual podria provocarnos una frustración cuando se este desarrollanto un trabajo y de pronto se corte la energía y borre todo lo que se escribió -For eso dependiendo de la complejidal del consultorio debe-mos equiparlo con un NO BREAK, que es una especie de regulador que posee a la vez, energía para prevenir el borrado de la información en proceso.

El lugar donde inst daremos nuestra computadora debe -tener los siguientes requisitos.

1. Suficiente ente cómolo nara trabajar.

2. Contar con una mesa y una silla apropiata

3. Existencia de una fuente de energía eléctrica cerca y con las características que requiere el equipo.

 $21.$ 

- 4. Instalación eléctrica en buen estado.
- 5. La iluminación debe sercasi nula. que no sea demasia da hacia donde se va a reflejar la pantalla de la -computadora.
- 6. Que se cuente con suficiente ventilación y clima --fresco, las temperaturas muy altas alteran al equino provocandole fallas. (3)

(3) Avances Odontologicos Organo Informativo C.P. Octubre 1990. n.p. 6

5.2. OPERACION DE LA COMFUTADORA. Se recomienia que -durante el lesemeeho le un trabajo, usted sea acostumbrado : a ir salvanio y almacenando la información. Operar un computalor para nuestro consultorio es muy sencillo:

- 1. Encienda el regulador.
- 2. Encienda el Control de picos.
- 3. Verifique la instalación de su computadora.
- 4. Incienda su computadora, si es de 2 discos flexibles, inserte la unidad À el diskette que contiene el sistema one rativo haga lo mismo, use la unida! A para cargar el diskette de sistema overativo.

En caso de tener disco duro y contar ya con el sistema omerativo instalado, sólo tecleé los datos: Fecha, hora, --para que avarezca la señal que ya está lista para operar y que es:  $\Lambda/$ :  $C/1$ 

Y que significa que el sistema en ese momento está ---operanlo en la unidad A o C, según sea el caso.

Lo que sigue es instalar el programa específico con el que usted trabajará, o llamarlo de su memoria, si ya se encuentra en el disco duro.

Otros aditamentos opcionales, son los conocidos como --ERIFERICOS y oueden ser:

- 1. Impresora.
- 2. Mouse o datón (para dibujo libre) con su tableta digitalizalora.

## 3. Graficatora.

4. Modem (Unidad que enlaza vía telefónica su computa ' dora con otra remota). Panju 254. RASHA En Byzantina. nijskih para

- 2

(3) AVAMCES ODONTOLOGICOS Organo informativo C.P.<br>Febreo 1991 p.n 7

## **CAPT PULO**

26 cmm

#### UPILIZADOS AN OCONTOLOGIA PROGRAMAS

Investigaciones dentales están desarrollando programas de diseño por computador (CA)) que pueden ser utilizados, en el diseño de restauraciones dentales.

Básicamente el programa puede reemplazar la mesa de diseño, el láciz y el papel. La mayor ventaja de tal sistema es que nermiten ser usados para elitar, copiar, cortar, bo-rrar o mover una imágen. "I conputador moverá, cobiara, am-pliará o reducirá objetos automáticamente.

31 (CA)) tiene gran potencial para la fabricación de -restauraciones dentales. En Odontología se presentan algunos problemas singulares en la complementación del CAD por la -estricta tolerancia en el rango de micrones (milésima de -milimetros) y la gran variedad de pacientes y chontólogos.

Investigadores están combinando CAD con inteligencia -artificial (AI) para el diseño parcial de Sentalura. La AI REQUIERE COUSTRUIR UMA BASE DE DATOS DUS LE PREMITIRE al --odontólogo usar el comutador recíprocamente para es ecifieoar ciertos factores. "I "Software" pide al operador parámetros físicos conocidos del paciente y luego busca las solu-ciones. <sup>2</sup>1 computador genera un diseño recomentajo para la - restauración. La solución del "Software" ca narcial porque -esta es dictada de acuerdo a la solución introducida al revelador del "ofrware.

Un mejor sistema identifica parámetros físicos y permite al commutador simular matemáticamente las condiciones biomecánicas de la boca. Incluye identificación de cuál liente ' está mejor adecuado para el empalme, para resistir una restau ración y si una prótesis fija o removible es la indicada.

Se están desarrollando sistemas para hacer restauracio-nes dentales. Exáctitud y rábidez son las más grandes problemas. Un procedimiento de impresión múltiple escalonada me--diante el uso de una cámara intraoral en miniatura para digitar la orenaración. La sucerficie de oclusión y los movimien tos excesivos que recorre también deben registrarse.

Una vez la información es transcrita al comunidor la -esimila y diseña una restauración. La información luego puede ser enviada al equipo que las hace para su fabricación.

En teoría el consultorio dental puede ser transmitida -una línea telefónica o una línea específica a un laboratorio con couino de fabricación.

Usar el equipo le fabricación contratado por computador es conocido como fabricación por computador (CAM): el proceso completo se conoce como CAD/CAM. Con los sistemas CAD/CAM los materiales no traticionales se quelen utilizar para hacer. -restauraciones. "I olontólogo v el la oratorio iental sueden'

utilizar cualquier material de fabricación. Los computadores han sido usados tmbién para analizar la fatiga en restaura-ciones dentales y en la dentición natural, ellos nueden simular distribuciones de futiga interna bajo ilferentes condiciones y situaciones le carga.

27

El método de elemento finito (FM) es una herramienta de modelo que permite la simulación y moldeo de una situa--ción sobre el computador mediante la reproducción de la geo -metría de la estructura denta, aplicación de una fuerza sobre el molde y la observación de la fatiga resultante. FEM a sido utilizado para estudiar las fuerzas sobre el molde y la obser vación de la fatiga resultante. Fem a silo utilizado cara -estudiar los órganos dentales tratados en odónticamente y en órganos dentarios restaurados en la unión temporomaniibular y en implantes.

Se comprende que CAD/CAM se quiera utilizar nara hacer restauraciones lijas, suentes, dentaluras parciales e inclu-sive dentaduras completas. Pi el sistema CAD/CAM tiene éxito. se necesita un sistema confiable, exacto y lentición, relacio nada como en una tecnología de facricación capaz de exactitud en micrones. (4)

(4) PROGRAMAS DE COMPUTADOR RSV. DE LA FEDERACION OCONTOLOGICA COLOMBIANA

6.1. PROGRAMAS PARA CONSULTORIOS OGONTOLOTICOS. Con la pooularidad que han adquirido las computadoras personales, pa rece insolito encontrar que la mayoria de los médicos olontólogos se encuentren resagados del uso de tan vital herramienta.

Una comoutadora le puede llevar al día sus citas, sus re cordatorios para los pacientes, sus historias clínicas, sus oresupuestos, ver sus costos reales, sus estados de cuenta -por cliente, la contabilidad total del consultorio, sus finan zas nersonales, su correo electrónico, sus estudios, su traba jo o conferencias, un banco de datos para almacenar toda esa información que tiene desparramada, para dibujar, en fin, la lista nos sería muy interminable para tolo logque necesitamos y deseamos obtever con la computaiora.

La sistematización corresponde a una filosofía de traba jo. Sissu forma de trabajar y la de sus colaboradores carece' de un sistema organizado. la computadora sólo vendrá a compli car todo y traerá más problemas.

De ahí que es vital un análisis objetivo de todos los et nrocedimientos de tarifas de consulta y curaciones, de los -costos de los materiales y aproximadamente el tiempo que permanecen sin incremento, etc.

Una vez analizatos los sistemas de operación. formas. -controles, etc. procede a simplificar tolo aquello que puela ' reducirse a procesos más elementales de trabajo.

La cantidal de información que se procesa en el consulto rio por ejemplo:

- Presupuestos por semana y mes. ı.
- $\mathbf{P}$ . Cartera le pacientes en el consultorio.
- 3. Trabajos y consultas desarrolla os a la semana. mes y año.

6.1.1. Presupuestos, calcular la capacidad de presupuestos que requiere para un año y el folio o número de dímitos para saberlo clasificar a través de la computadora.

6.1.2 Cartera de clientes, podrá conoce euántas histo-rias clínicas requiere y la canacidad de sus archivos nara -almacemarlas.

Este contenido informativo va tendrá sus conclusiones sobre capacidad que va a requerir va sea en el disco duro, en los discos flexibles o en los programas que va a utilizar en su computadora y que funcionen alecuadamente. (3)

6.2. CONFUTACION EN LA PRACTICA FLARIA. Existen muchus razones para incorporar la computación a nuestra práctica odontológica. La computación tiene sentido para casi cual---quier consultorio odontológico, al margen de su tamaño.

Para tal procedimiento veremos las ventajas de este sistema en el consultorio.

- 1. Las ventajas de la computación en los procedimientos de cobranza para aumentar el flujo de dinero efectivo
- 2. Is utilización de la correspondencia comoutarizada ee como ayuda para obtener más resuuesta positiva a los llamados recordatorios y generar derivaciones de na-cientes.
- 3. Las ventajas obtenilai por la utilización de una oficina central para servicio de computación odontológica en relación a sus sistema solamente limitado а1 consultorio.

6.2.1. EMPORTE EN LAS COBRANZAS. Consideremos, en orimer término, la filosofía le nuestro enfoque de cobranza y depués la mecánica e implementación utilizanio un enfoque computarizado.

Un odontólogo que busque una respuesta sencilla a este dilema podría considerar la transformación de su oráctica cobrando en efectivo,. <sup>5</sup>i bien esta solución modia haber resul tado útil hace algunos años, tiene poca valitez para la oráctica corriente de hoy, especialmente en vista del hecho que tantos pacientes tienen seguro olontológico.

Para los pacientes con seguro olontológico, insistimos en asignación de beneficios o pago total. Con cuidados y opor tunos procedimientos contables y de información, este dimero puede ser considerado escencialmente "dinero en el banco", ya que es cobrado normalmente a las dos o tres semanas. La compu tadora nos permite resúmenes diarios, ya que cada servicio -nos es realizado con poco esfuerzo por parte del personal del consultorio. En esta forma, abora sólo tenemos que considerar estrategias útiles nura cobrar la parte de nuestros honora--rios no cubierta por el seguro ciontológico. Damos a nuestros pacientes la opción de pagar por adelantato los honorarios en base a un cálculo estimado.

Si los pacientes no están en condiciones de pagar por -aielantado su tratamiento, o por lo menos, pagarlo como en -habitual sugerimos firmemente, o por lo menos, pagarlo  $_{\text{como}}$ opción utilizando una turjeta de crédito o gestionen un prés tamo bancario. Si el maciente no acesta una de estas onciones estamos presarados para financiarle el tratamiento, pero dentro de limites muy claramente definiios.

Como somos bastante liberales en otorgar crédito, contro lamos cuidaiosamente a los pagos, hacemos recordatorios constantes de las deuias y brindamos a nuestros pacientes todas las overtunidaies para que paguen sus cuentas. Latos casos de dijar costos, calcular el interés, y la cobranza previa, muy facilitados nor la computadora.

٦ı

Si los esfuerzos de cobranza nor adelantalo fallan. muy importante que no temamos adoptar una linea lura icluven4 do la acción legal, si fuera necesario.

Utilizamos formularios preimoresos como parte de nuestro enfoque de cobranzas. A todos los nuevos pacientes se les pre senta una declaración le colítica financiera, cuando llegan vor primera vez a nuestro consultorio.

Si descués de recibir una estimación y escuchar nuestras ouciones de pago, un paciente decide que le financiemos 911 tratamiento. se firma un acuerdo muy específico generandolo por medio de la computatora.

Tratames le comprometer al paciente al máximo pago semanal o mensual, por el tiempo más breve posible.

Nuestro contador del consultorio notariza el acuerdo, -principalmente por el efecto melcológico.. <sup>21</sup> paciente recibe entonces una copia del compromiso y una cantidal apropiada de sobres para enviar los pagos.

Nuestro enfocue le precobranza o aviso de pago es tam--bién posible por mejio de la computadora. Alenás le rastrear los nagos lel paciente y el seguro, y la juración de las fac turas, las notas de reclamo y una lista de nacientes nara lla mar telefónicamente, son generados nor la computadora.

Nuestra práctica. In precobranza a silo manejain por un tercero, nuestra oficina de servicio de computación. La preco branza es esencialmente una tarea desagradabe, que insume ---

bastante tiempo, pero necesaria. Realizala por un tercero, el paciente puede ventilar sus frustraciones con él más que con nuestro propio personal.

33

El protocolo de precobranza culmina con una carta final personalizada por parte del otontólogo, generada por la computajora, o una llamada telefónica personal.

6.2. . CORRESPONDENCIA COMPUTARIZADA EN LA PRACTICA ODON TOLOGICA. Il enfoque bosquejado en este artículo sólo quede resultar práctico con el uso de una computadora, y, preferible mente, con una impresora de calidad para cartas o una crocesadora de palabras capaz de ser integrada con los registros iel consultorio. La idea consiste en generar una corresponden p cia personalizada, en el punto aprociado del tratamiento. Lo que crea l ilusión de cartas tipeadas individualmente. Además de las cartas estániar personalizadas para la vienvenida de los pacientes, cartas de agradecimiento a los pacientes actua les nor recomeniar a otros nuevos y cartas que interrogan sobre la historia médica pertinente, generamos también otras al completar el tratamiento, carta de "sin cavida" y de "ouen e control", todas son remitidas a intervalos acrocia os con las de recordatorio preparaiss específicamente. Importante es cada una de las cartas solicitando que el médico del naciente nos refiera una historia clínica, ya que no sólo sirve al -evidente pronósito médico-legal, sino alicionalmente, nara -proporcionar questro nombre en la comunidad médica y, además,

podría estimular futuras derivaciones por parte de los médi-cos.

En algunos casos. la carta describe la significación del procedimiento particular: en otros. incluve instrucciones -y/o precauciones a seguir, en todos los casos, enfatiza la -importancia y necesidad de controlar ese tratamiento a inter valos regulares.

La carta "sin cavidad" se envía cuanto un paciente no -tiene caries en el exámen original o en el de control. La carta buen control se envía de manera similar cuando el pa--ciente requiere solamente una cantidad mínima de odontología^ restauralora.

Cada carta de finalización también hace referencia. Ae la cita específica recordatoria que ya ha sido establecida -para dentro de tres. seis o doce meses, según las necesida-des del paciente. Ins liversas cartas recordatorias son envia das aproximadamente tos semanas antes le la cita y se adjun-tan a la carta de finalización, recordanto al paciente la razón específica sobre las importancia de la cita para el con-trol. Esta nodría ser para controlar un tratamiento endoión-tico, o una corona, o un mantenedor de espacio, etc. Es un -buen esfuerzo para el paciente y una motivación aúicional para que cumpla la cita. Si el paciente no cumple, a pesar de las cartas, nos queda la opción de enviar otras referencias a las citas no cumplidas.

La pantalla pregunta si queremos enviar una carta cuando estamos ingresanlo información sobre un nuevo naciente y cuan

do ingresamos las transacciones diarias para él. Alemás nodemos solicitar el procesamiento de una carta en cualquier mo-mento. La computatora extrae automáticamente la información. pertinente como el tipo de recordatorio. tiempo y fecha del último pago y cantidal; titulo, nombre y domicilio del pacien te. Luego se utiliza esta información de acuerdo a lo requeri do para las diversas cartas.

6.2.3. WFORE BE LA OFICINA CEMTRAL DE SERVICIO DE COM-PUTARIZACIÓN ODONTOLO ICA. La computación de un consultorio odontológico es un paso importante que debe ser considerado muy cuidaiosamente. Si bien puede asustar al comienzo. una vez que la práctica ha silo computarizala corectamente se hace muy difícil imaginar cómo se puede haber ejercido de manera razonablemente eficaz, sin algún nivel de computarización.

Una central de Servicios de computarización puede facili tar la transición, brindar todas las ventajas del sistema  $\mathbf{v}$ eliminar casi todas las desventajas.

La central nos envia la producción semanal y los infor-mes son generados todavía por la central, pero ahora se dispo ne de la información actualizada inmediatamente. Utilizando una central de servicio combinada con la tecnología moderna. nuestra práctica casi parece transcurrir sola.

6.2.4 MOVIMISHIO DE DATOS. Si todo el sistema está basa do solamente en una computatora personal, es absolutamente -esencial obteger los datos diariamente. Esto es innecesario -

cuando se utiliza la central de servicio que lo hace automáti camente.

Se pueden reconstruir los registros a partir de los da-tos de la central: de manera similar, si la central perdiera algunos datos polría recapturarlos de los registros del con-sultorio. "i bien esto no parece ser una tarea. La motivación principal de la computarización es ahorrar tiempo. Cuanto menos procedimientos debe hacerse en el consultorio, más tiempo podemos emplear productivamente. (5)

### Nota. Los colegas interesatos en el texto de las cartas mencionadas polrán di rigirse directamente al autor.

Dirección del autor: 345 Windsor --Highway, New Winsor, NY. 12553-6909.

(5) AUMENTO DE RUESTRAS GARANCIAS POR NEUIO DE LA COMPUTA---GION. REV. ASOCIACION ODONTOLOGICA ARGENTINA<br>No. 3 juli-septiembre vol. 79 1991  $v \cdot v$ . 180-184.

 $C$  a protitud

#### **APLICACIONES**  $-7N$ **SALUD**

7.1. A-LIGACIONES CIENTIFICAS. Al poder tener en su poder posibilidades de almacenamiento infinitas. las que se nodrán clasificar y calificar según la necesidad y el medio. la especialialidad y la naturaleza del problema. será fácilmente accesible llegar a las más altas fuentes en nivel y tiempo -para lograr por meiio je la consulta a la organización centra lizada, que permitirán un más rábido y real diagnóstico y --nlan de trataciento con pautas regladas y elaboradas por las  $^{\star}$ más altas cúnulas del saber <sup>Od</sup>ontológico.

Incluso el diseño de un aparato esquelético metálico del paciente es realizado por medio de la computación y hasta la elección lel material temporario o definitivo de la más sen-cilla prestación. será indicado nor la misma. No escapan --desde los más sofisticados medios hasta los más simples.

Existen conceptos due deben ser tomados en cuenta como fundamentales.

7.1.1 Será la relación costo-eficiencia. Je acuerdo  $\mathbf{a}$ la información provista, se reducirán las posibilidades de -desviación del diamóstico. Con esto se evitarán pruebas de laboratorio y exámenes complejos, tratamientos tentativos, -- interacciones prolongadas. Se sabrá con las mejores posicilidades de éxito que es lo que se debe realizar y los últimos adelantos de los tiempos y terapias indicadas.

En el campo específico de la Ergonomía, los equipos dentales serán diseñados y fabricados con base en las medidas -antropológicas de la población propia. Las bases pantográficas serán las ideales para eso, altura, soportes, pernos, etc. Turbinas, micromotores, iluminación, nosición, etc. Llevará simplificación de trabajo y lo harán más humano y produc tivo.

7.1.2 La necesidal de implementar sistemas que respondan al cuestionario profesional. Será definitivo el hecho de in-e tercomunicar e interrelacionar creando los medios necesarios v tener los interconexionados en experiencia y estudio. Ten--Ará que ser y estar conectado a fuentes de almacenamiento --científico que posean los necesarios requerimientos.

7.1.3. Hacer le la computación el eje de la transforma -ción electrónica. Mos guste o no, estamos creanio una inteligencia artificial que incorporaremos a nuestra práctica.

Este escrito no está orientado al aspecto filosófico. Dejo esto para quienes dominan el área. Pero, no debo dejar de ser leal con el amable lector, en expresar mis inquietudes a este eje de transformación electrónica, si no aconlo e1. eje de transformación de la mentalida; de nermanente cambio que la base humana exige y requiere. (6)

## ESTA TESIS HU **BFBE** SAIR DE LA BIBLIOTECA

39

7.2 APLICACIONES AUMINISTRATIVAL. A más de 30 años de la presentación en sociedad de la computadora que impactó a Ĩд humanidal y muy especialmente al canoo científico en todas las disciplinas. Ha comenzado la labor de normatizar y evaluar los problemas que en el uso de la consulta diaria nuede traer. Ubicación, tipo de pantalla, higiene, distancia, altura, ratiación, etc. serán consideratos para que la profesión uueda hacer uso minimizando los riesgos. La experiencia de quienes fueron primeros fué dificíl como no podía ser de otra manera. Pero los resultatos van haciendo exclicables y justi ficables su uso e inclusión.

Los materiales serán selecciona os por su precio y calidad y las recomentaciones de los organismos de proetección al consumi tor como así por la orientación de ias Asociaciones --Profesionales que lo avalan y recomiendan.

La oreferencia profesional será tabulada con base al ren dimiento de las prestaciones, marcando el auto control de calidad como solución a la relación costo eficiencia, todo tendrá acceso a la mayor y mejor información.

Historias clínicas, tratamientos, número de prestaciones v visitas, análisis de costos, pagos de sueldo, obligaciones impositivas y fiscales, nagos de sueldo, obligaciones impositivas y fiscales, pagos de sueldos, laboratorio de prófesis.

7.2.1. SLEMENTOS ADMINISTRATIVOS.

El primer factor es el uso lógico y racional Siemare de be tenerse en cuenta la relación y en esto lebe tenerse muy en cuenta la complejidal del manejo administrativo y organiza tivo de la oficina dental. Con la mente puesta en la propia realidad, el correoto asesonamiento indicará la oportunidad y la necesidad de incorporación o no.

El segundo factor es la llamada memoria del equipo. de. por todos conocida la inmensa canacidad le almacenamiento de. información y la respuesta prácticarente inmediata.

El tercer factor es la infraestructura. En lo que hace a la reducción de la pareloria es realmente importante. La posi. bilidad de respuesta a la burocracia en la simplificación de la metodología organizativa de enormes posibilidades.

El cuarto factor es la rapidez. En el tanejo de dos simples digitos se aporta lo requerito con la sencillez del -manejo que puede estar a cargo de nuestro personal Auxiliar con un simple día de ilustración.

El quinto factor es el consumo. Bajo, como el de una linea telefónica, pero de altos costos de mantenimiento en caso de no hacer una acertada elección del equipo apropiado para la necesidad. (6)

(6) For several overviews of a number of marallel machine organizations, associative processor architectures, oimelines, and multiprocessing and similar techniques, see Comout, Surv. 9 No. 1 1977.

**CAPTTULO** £, 17

## CONGEPTOS

HARDVARE. Se todo aquello que está relacionado con los circui tos y partes electromecánicas que componen fisicamente a 1á computadora.

UNIDADES DE ENTRADA. Sirven para introducir a la máquina 1a información. Son todos los dispositivos de lectura de estos -

para ser processios. - Lectores órticas.

- $-$  Teclaio
- Discos magnéticos
- Cintas magnéticas
- Sensores (térmicos o eléctricos, etc.)

MICROPROCESABOR.O UNIDAD CENTRAL DE PROCESO (C-U). La unidad central de proceso es el cereoro de la máquina, es el disposi tivo que lleva el control de todo el sistema indicando a to -dos los componentes que hacer y cuando hacerlo, es decir que coorlina y organiza cala una de las funciones le los demás componentes de la computadora y ejecuta cada una de las ins-trucciones que el usuario proporciona.

UNIDAD CONTROL. Es la encargada de controlar el funcionamien to de la computadora, es decir, su parel consiste en ordenar a la máquina la sucesión le instrucciones para realizar el trabajo de controlador a ordenador.

UNIDAD ARITEENTICA Y LOGICA. Es la encargada de realizar todas las operaciones aritméticas. lógicas y relacionadas en el em transcurso de la sejecución de instrucciones que se havan planteado.

UNIDA) DE MEMORIA. Es el lugar donde se almacenan, de una -parte. la relación detallata de instrucciones que debe obedecer la máquina y, de otra parte, todos los datos necesarios para resolver un problema determinalo. De la misma forma son almacenados los resultados parciales y finales de los cálcu -los.

UNIDAD DE SALIDA. Es el medio por el cual la unidad central de proceso da resultalos de los cálculos efectuados, los cuales son: Video. Cintas magnéticas. Aiscos. graficador. impresora de papel, microfichas.

DISKETTES. Son el almacenamiento virtual de crogramas y latos para un uso posterior, son además de fácil y rápido accese. -Sin embargo son suscentibles de ser dañados por lo que se -debe tener el hábito de hacer copias que nos aseguren la disposición de la información que e n ellos se contiene. DISCO RIGIDO. Es un disco duro. la diferencia con los dis---kettes es la cantidad de información que es mucho mayor y el acceso a ella es alrededor de 10 veces más rácida, ya que --fisicamente gira con mayor velocidad.

PORMA DE GUARDAR INFORMATION. La información en los disketes es quardala en forma de archivos putiendo hacerse la analogía te estos con los folders de un archivero; lichos archivos, --(FILES) son guardados o acomodados den ro de lirectorios ----(DIRECTORIES) que pueden compararse con los archiveros.

NOMBRE DE LOS ARCHIVOS (FILES). Un archivo tiene un nombre -que puede incluir hasta 8 caracteres (letras, números o ca--racteres especiales) de largo y una extensión (EXT), que nuede ser hasta de 3 caracteres. Ellos son separados por un oun $to$ .

COMMAND.COM/ HYFILE.I/ LINK.EXE  $\prime$  corr.com/ SAMPLES.BAS/

Para tener acceso a un archivo, MS-DOS necesita saber lo --siguiente:

- Nombre del accesorio periférico en donde se encuentra el di rectorio.
- *E*l nombre del directorio. - El nombre del archivo.
- Los caracteres son:

IDENTIFICACION DEL ARCHIVO (FILENAME). Se puede identificar con cuatro partes: Nombre del drive/ Nombre del directorio/ nombre del archivo/ Extensión (hasta tres caracteres o núme-ros.

SOFTWARE. Es el intermedio entre el usuario de la máquina y el hardware el sistema operativo, que es el conjunto de programas que pertenecen a la configuración de un sistema de --computo dado y facilitar su uso. Los programas escritos por 2 el usuario de la computadora para obtener soluciones a sus -problemas son llamajos software de aplicación.

SISTEMA OPERATIVO MS-DOS. Los sistemas operativos administan. los recursos del hardware de la computadora de tal forma que establece el modo deseado de interacción usuario-sistema v aproporciona una utilización eficiente de los recursos del -sistema. La complejidad de los sistemas operativos varia --grandemente con el tamaño de la computajora.

ARCHIVOS QUE COMFONEN AL MS-DOS. 10. SYS. Maneja las entradas v salidad a los accesorios perifericos.

MSDOS.SY3. Pe rmite la aplicación de programas en uso. Contie ne suborogramas o programas especiales para facilitar el uso de muchas operaciones comunes.

COMMAM). COM. Recibe las orienes que el programador le indique y corre el programa indicado. Es este programa el que --pregunta la fecha cuando se prende la computadora, y despliega el signo "propmot".

BATCH/ BREAK/MEDIR (MD)/TYPE/CHOIR (CD)/DATE & TIME CATH VER/ CLS/ OIR/ RENAMY VERTEY/ COPY/ ERABE/ RIDER (RD)/ VOL. COMANDOS EXTERNOS. Son manejados nor programas de sistemas senarados del diskette del MS-DOS. Cada programa es un miem-bro de la familia "SON" o "EXD". FORMAT. CHK SK y DISKOC Y. COM. LOS COMANDOS EXTERNOS, solo pueden ser usados cuando un disco de MS-DCS esta en uno de los drives y puede ir y venir' con el diskette.

ASSING/ DISKCOMP/ MODE/ SYS/ BACKUP/ DISKCOFY/ FRINT/ TREE CHK BK/ FORMAT/ RECOVER/ HELP/ FC/ GR WISS/ RESTORE.

## COMANDOS DEL STETEMA OFERATIVO.

## M3-DOS

- ASSING Signa nombre al manejador del disco.
- BACKU2 Copia de disco rígido o diskette.
- ВАТСЧ Procesamiento nor lotes
- **BREAK** Control de interrunción
- Cambio de directorio CHOIR
- OHK ISK Chequeo de disco
- Limpiado total de la pantalla CIS
- COMPARE Corpara un disco con otro
- CONTIC Define configuración
- COPY Copia is archivos
- CTTY Cambia la consola
- Pronorciona. Cambia la flecha DATE.
- **DELLETE** Borra un archivo
- **DTR** Desp liega el directorio del disco
- DIRCOMP Jomnara discos completos
- **TISKCOPY** Comia un disco completo
- Borra archivos ERASE
- EXE 2 BIN Cambia archivo de extensión. EX : a COM. (
- PO Compara archivos
- Divide el disco rígido nor partes **FOSK**
- Localiza textos en archivos PIND
- **FORMAT** Inicializa discos, preparándolos para usarlos

GRA 74TOS Premara a la máquina mara la graficación incorn :-Construve directories MODE<sup>®</sup> Define el modo de operación MORE Lee datos desle la entrada y los manda a la salida PATH Define un(os) directorio(s) alteno(s) PRTNA IMPRINE un archivo de texto **PROMPP** Cambio le nombre de archivos R-MOVER Recupera información dañada STAY AND B Cambio de nombre de archivos Ocuesto a BACKUP, regresa información de diskette a **RESTORE** disco rígido. Remueve un directorio. **RIDIR** SORT Ordena un archivo de daros Transfiere sistema ocerativo (20S) **SYS** TIME Proporciona/Cambia la hora **TREE** Despliega directorios ዋምሥል Despliega en pantalla un archivo **VER** Despliega en pantalla la versión del sistema operativo. (DOS). **VRATEY** Checa la escritura en disco voi Despliesa el volumen del disco.

## CONCLUSION

Como aspectos conceptuales vinculados a las interrogantes que se nos intean, es tomar en cuenta que la computa --ción no es aín ciencia concreta y no está basada en Leves naturales..Cada caso se convierte en necesidad de respuesta y las orogramaciones necesarias a largo alazorque requieren la incorporación necesaria de nuestros aportes.

En la medida del reemplazo del poder humano se produci-ran dos bechos inevitables: el primero creará una clase de -nérsonal auxiliar altamente entrenado y canacitado o por lo menos de función administrativa distinta al cual habrá que -dar cabida y adecuar en la elaboración del sistema den al. --El segundo será que habrá execso de personal ya que la fun--ción mecánica simulificará la tarea y no será necesario el -tradiciousl personal humano.

for lo tanto podemos esperar en el campo exclusivamente' científico, que dimensiones podemos imaginar en el vuelo de. nuestras mentes en cuánto a tener en nuestras manos y en segundo, el desenvolvimiento socio económico de nuestro consultorio.

La computatora, después le ser una alternativa, se ha -convertido en una solución. facilitando el trabajo del hombre y permitiéndole concentrarse en actividades más productivas.

### **FIBLIOGRAFIA**

- (1) Brinbum, Joel S. Computers: A Survey of trends and limitations. deprint Series, Science. 12 february 1982, volume 215
- (2) REV. MICOMPUTER 1983. vol 11.-24
- (3) AVANCES ODONTOIOTICOS Organo informativo GP. 1990-1993
- **(44) PROGRAMAS DE COMPUTADOR** Rev de la Federacion Olontológica Colombiana 1988
- (5) AUMENTO DE NUESTRAS GATANCIAS FOR MEDIO DE LA COMPUTACION Rev. «sociacion olontologica Argentina. Mo. 3 julio-septiembre 1991.
- ORGANIZATIONS, THE OF A MUNESE OF PARALLEL MANHINE ---LINES, AND MULTIPROCESSING AND SIMILAR TECHNIQUES 3EE Comput. Surv. 9 No. 1 1977.
- (7) MANUAL MS/00S ARTURO OROZCO P. U.N.A.M. 1988.
- (8) INTRODUCCION A LA INFORMATICA Jose luis mora Edit Trillas.
- (9) INTRODUCCION E HISTORIA DE LACIBERNETICA A.V. J RANOI EUIT. GRIJALBO.